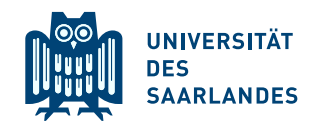

## Hinweise zum 2. Zusatzübungsblatt zum Wiederholungskurs Schließende Statistik SS 2020

## Allgemeine Hinweise

- Die Zusatzübungsblätter sind ein Angebot zur zusätzlichen Vorbereitung auf die Klausur, dessen Nutzung *absolut freiwillig* ist. Es gibt keine "Bonuspunkte" für die Klausur. Der Nutzen bei<br>der Bearkeitung der Zusatzübungsblätten besteht else nur im "Trainingseffelt" und in der Mäg der Bearbeitung der Zusatzübungsblätter besteht also nur im "Trainingseffekt" und in der Mög-<br>Liebleit durch schriftliche Karpeltun bereits eine Berustung eigenen Leittungen zu erhelten, die lichkeit, durch schriftliche Korrektur bereits eine Bewertung eigener Leistungen zu erhalten, die mit dem Bewertungsprinzip in der Klausur vergleichbar ist.
- Dieses (zweite) Zusatzübungsblatt ist zugleich das letzte Zusatzübungsblatt für diese Veranstaltung.
- Die Bepunktung der Aufgaben ist im Wesentlichen vergleichbar mit der Punktevergabe in der Klausur. Ein erreichbarer Punkt entspricht (grob) einer Minute Bearbeitungsdauer. Das 2. Zusatzubungsblatt ist mit 64 Punkten also auf eine Bearbeitungsdauer von 64 Minuten ¨ ausgelegt.

## Organisatorisches

- Wegen der Corona-bedingten Online-Durchführung der Lehrveranstaltung im eingeschränkten Funktionsbetrieb des Sommersemesters 2020 wird ausnahmsweise auch im Wiederholungskurs die Abgabe und Korrektur der Zusatzübungsblätter angeboten.
- Die Einreichung der Blätter erfolgt ausschließlich als pdf-Datei über die Moodle-Plattform.
- Die Abgabe des 2. Zusatzübungsblatts ist bis zum 13. Juli, 12:00 Uhr, möglich.
- Bitte halten Sie sich bei der Einreichung der Lösung als pdf-Datei über die Moodle-Plattform unbedingt an das Namensschema ZB2 Nachname Vorname.pdf.
- Ihre korrigierten Lösungen erhalten Sie über die Moodle-Plattform als pdf-Datei zurück.

## Tipps zum optimalen Training

- Versuchen Sie, das Übungsblatt ohne Pause und sonstige Unterbrechungen zu bearbeiten. In der Klausur müssen Sie sich sogar 2 Stunden ununterbrochen konzentrieren.
- Legen Sie sich vor Beginn der Bearbeitung einen Taschenrechner, genügend Papier, Ihre Vorlesungsunterlagen und eine Uhr bereit.
- Wenn Sie während der Bearbeitung zwischen Aufgaben(teilen) die Uhrzeit notieren, können Sie nach der Bearbeitung überprüfen, wo Sie Zeit gewonnen bzw. verloren haben.
- $\bullet$  Alle "Formeln", die Sie während der Bearbeitung des Zusatzübungsblatts in Ihren Vorlesungs-<br>unterlagen nachgesehlagen haben, sallten Sie sich nach der Bearbeitung als Kandidaten für den unterlagen nachgeschlagen haben, sollten Sie sich nach der Bearbeitung als Kandidaten für den "Spickzettel" notieren.
- Sollten Sie am Ende mehr als 64 Minuten benötigt haben, besteht weiterer Trainingsbedarf. Auch wenn Sie nur knapp in der Zeit geblieben sind, kann weitere Ubung nicht schaden, da sich ¨ die Anspannung in der Klausur erfahrungsgemäß nicht immer nur positiv auf die Leistungsfähigkeit auswirkt.